## Introduction toBayesian Statistics

#### Shin-ichi Mayekawa

3

mayekawa@hum.titech.ac.jpwww.ms.hum.titech.ac.jp

# **Outline**

- 1. Introduction to Bayes Theorem
- $\overline{2}$ Binomial Model and Poisson Model
- 3. Normal Model
- 4.Normal Regression Model
- 5. Bayesian Numerical Calculations (Markov Chain Monte Carlo)
- 6. Application of MCMC
- 7. Model Selection
- 8. miscellaneous topics

### Bayesian Inference

 $\textcolor{red}{\bullet}$  Specify the likelihood (joint pdf of data)

 $f(y|\theta)$ 

 $\theta$  is called the parameter of the model.

 $\blacksquare$  Express your prior belief on the model parameter as the prior distribution. (prior pdf)

 $h(\theta)$ 

■ Update your prior belief on the model parameter by combining the prior pdf and the likelihood.

$$
h(\theta|y) = \frac{1}{\int_{\Theta} f(y|\theta)h(\theta)d\theta}f(y|\theta)h(\theta)
$$
  
  $\propto f(y|\theta)h(\theta)$ 

### Posterior Distribution

■ Normal

$$
\begin{pmatrix}\n\mu \\
\sigma\n\end{pmatrix} \sim N\chi^{-1}(\tilde{\mu}, \frac{1}{N+n_0}, N+\nu_0, \kappa_0^2 + s_1 + \text{RSS}_y)
$$
\n
$$
\mu|\mathbf{y} \sim t(N+\nu_0, \tilde{\mu}, \frac{\kappa_0^2 + s_1 + \text{RSS}_y}{(N+\nu_0)(N+n_0)})
$$
\n
$$
\sigma|\mathbf{y} \sim \chi^{-1}(N+\nu_0, \kappa_0^2 + s_1 + \text{RSS}_y)
$$
\nBeta

\n
$$
h(\theta|\mathbf{y}) \propto \theta^{\mathbf{y}+\alpha_0-1}(1-\theta)^{N-\mathbf{y}+\beta_0-1}
$$

 $\theta \mid \sim \text{Beta}(y + \alpha_0, N - y + \beta_0)$ 

# Posterior Distribution

- **Posterior distribution of**  $\theta$ **, h(** $\theta$ **|y), contains** all the information about θ obtained from the observed data y.
- We can calculate the following:

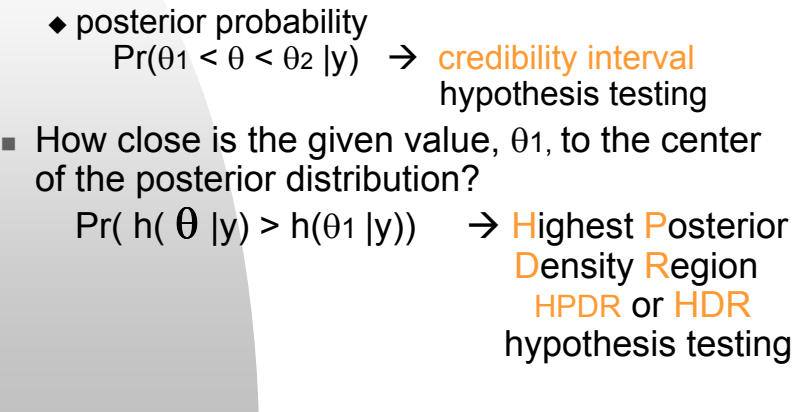

### Normal Model (var. known) example

 $\blacksquare$  data and prior

 $\mu_0 = 75, \sigma_0 = 5$   $c = 10$ 

post mean and std

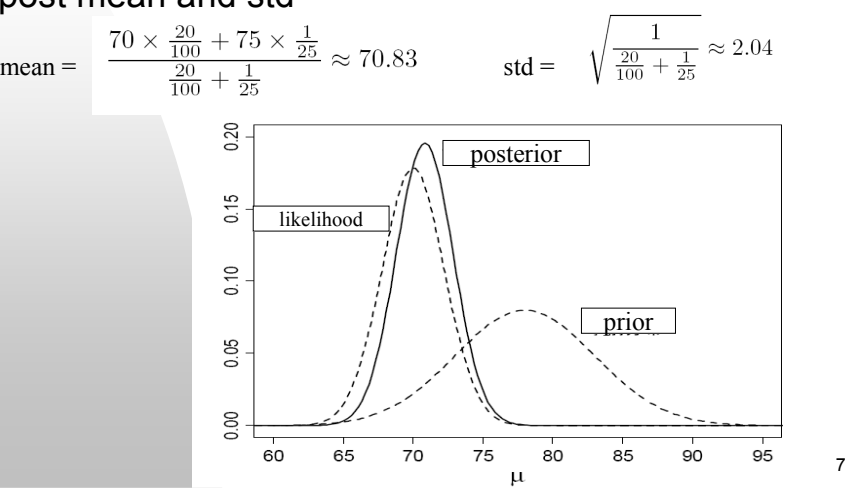

# Example

- Ten tosses of a coin:  $H T H H T H H H H T N=10, y=7$
- $\blacksquare$  Prior: B(2,3)

5

■ Posterior: B(9,6) = B(2+7, 3+10-7)

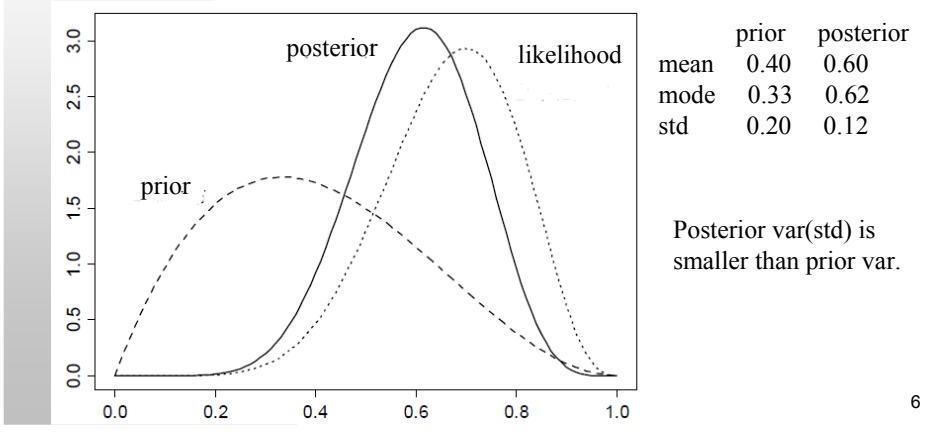

# HPDR or HDR

 $\blacksquare$  How close is the given value,  $\theta$ 1, to the center (mode) of the posterior distribution?

Think of the density h(  $\theta$  |y) as a random variable and calculate

### Pr( h(  $\theta$  |y) > h( $\theta$ 1 |y) ) =  $\alpha$ . Small  $\alpha$  indicates closeness.

When h is t. F distribution

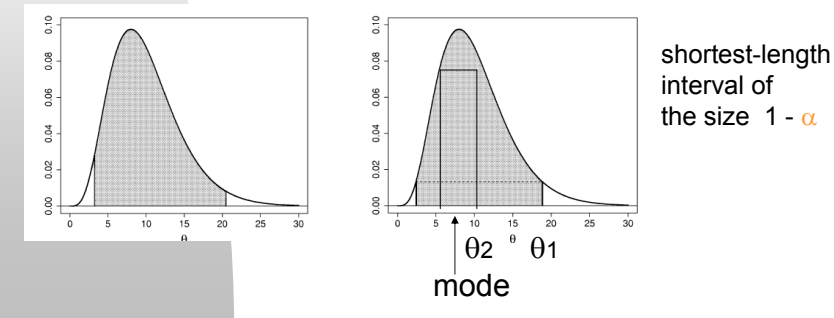

# HPDR or HDR

■ Bivariate case:<br>de:unle:usib

How plausible is the value (5.50, 0.25)?

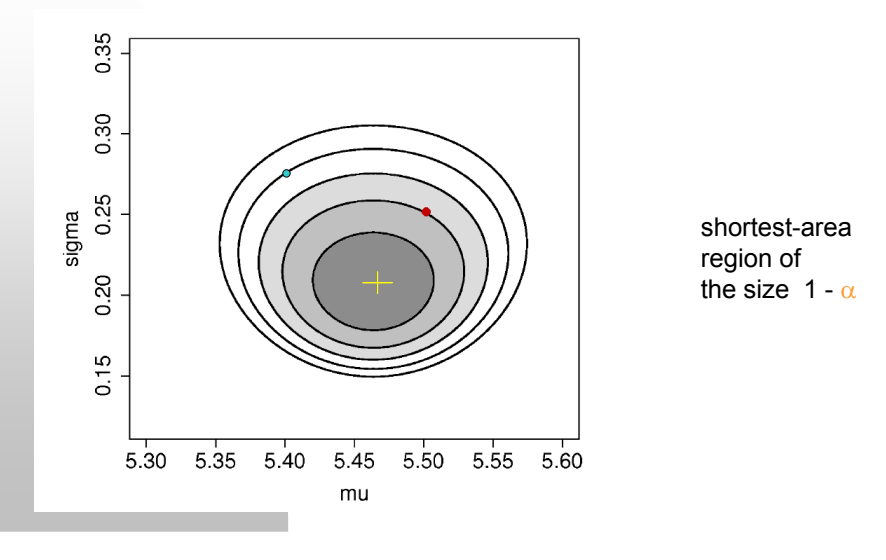

# Comparison of Two Proportions

 $\blacksquare$  Example:

 $\pi$ 1~Be( $\alpha$ 1, $\beta$ 1),  $\pi$ 2~Be( $\alpha$ 2, $\beta$ 2),  $\alpha$ 1=6,  $\beta$ 1=3,  $\alpha$ 2=3,  $\beta$ 2=5  $h(d|n_1, x_1, n_2, x_2)$  $\begin{array}{ll} \frac{7}{143}(d+1)^{10}(d(d(5d(3d-14)+116)-70)+15) & \ \ \text{if} \ -1< d \leq 0 \\ -\frac{7}{143}(d-1)^{5}(d+1)(d(d(d(d(d(5d(3d+28)+\\576)+1344)+1856)+1344)+576)+140)+15) & \ \ \text{if} \ 0< d< 1 \end{array}$  $\Pr(\pi_1 > \pi_2 | n_1, x_1, n_2, x_2) = \Pr(d > 0 | n_1, x_1, n_2, x_2) =$  $= \int_0^1 h(d|n_1, x_1, n_2, x_2)dd = \frac{386}{429} \approx 0.900$ 

# Comparison of Two Proportions

■ Distribution of the difference of two independent beta random variables

 $\pi$ 1~Be( $\alpha$ 1, $\beta$ 1),  $\pi$ 2~Be( $\alpha$ 2, $\beta$ 2), For example, we would like to calculate $Pr(\pi_1 > \pi_2 | y) = Pr(\pi_1 - \pi_2 > 0 | y).$ 

Let d=π1-π2<sub>,</sub> and d2=π2 and use convolusion.

change of variable technique  
\n
$$
h(d|n_1, x_1, n_2, x_2)
$$
\n
$$
= \int_{\Pi_2} h_1(d + \pi_2|n_1, x_1)h_2(\pi_2|n_2, x_2)d\pi_2
$$
\n
$$
= \begin{cases}\n\int_{-d}^{1} h_1(d + \pi_2|n_1, x_1)h_2(\pi_2|n_2, x_2)d\pi_2 & \text{if } -1 < d < 0 \\
\int_{0}^{1-d} h_1(d + \pi_2|n_1, x_1)h_2(\pi_2|n_2, x_2)d\pi_2 & \text{if } 0 < d < 1\n\end{cases}
$$

Comparison of Two Proportions

■ Numerical evaluation: <mark>Monte Carlo</mark> integration

In order to calculate  $Pr(\pi_1 > \pi_2 | y)$ ,

Generate many pairs of random variables:Π<sup>1</sup>~Be(α1,β1), Π<sup>2</sup>~Be(α2,β2).For each pair, calculate the differenceD =  $\Pi$ 1 -  $\Pi$ 2 Calculate the proportion of  $D > 0$ .

More generally, calculate the frequency distribution of D.

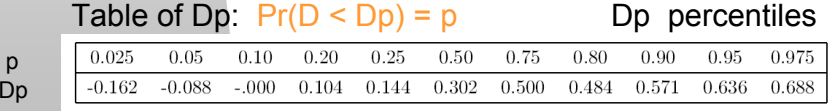

11

p

## Comparison of Two Proportions

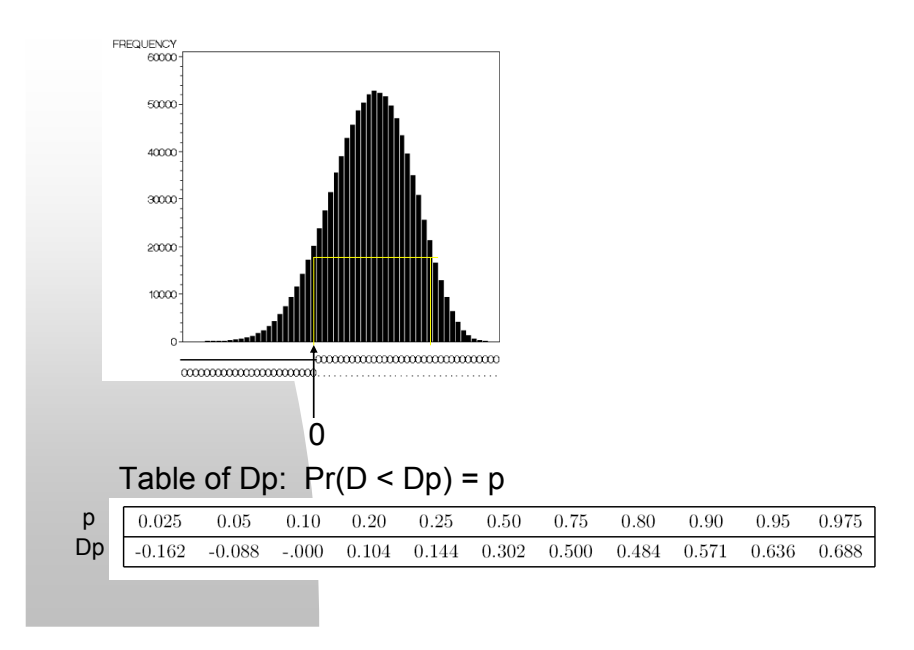

### Comparison of Two Normal Means

 $\textcolor{red}{\bullet}$  Numerical evaluation by Monte Carlo method Example:

data $n_1 = 20, \overline{y_1} = 50, S_1^2 = 11.4,$  $n_2 = 12, \overline{y_2} = 55, S_2^2 = 36.667$ 

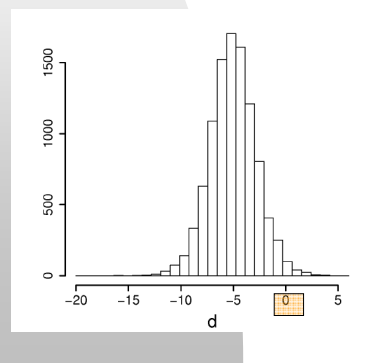

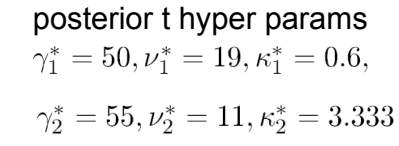

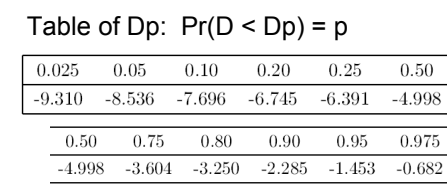

### Comparison of Two Normal Means

■ Distribution of the difference of two independent Normal random variables (variance known)

Pr(µ<sup>1</sup>-µ<sup>2</sup> > 0 | y)  $\leftarrow$  Normal Distribution

■ Distribution of the difference of two independent t random variables (variance unknown)

 $Pr(\mu_1 - \mu_2 > 0 | y)$   $\leftarrow$ 

 $\leftarrow$  Behrens-Fisher Distribution

### Hypothesis Testing

 $\textcolor{red}{\bullet}$  testing hypotheses such as

H1: µ1=µ<sup>2</sup> v.s. H2: µ1 ^= µ<sup>2</sup>

Derive the posterior distribution of  $\mu_1$ - $\mu_2$ and calculate the probability such as  $\mathsf{Pr}(\mathsf{\mu_{1}}\text{-}\mathsf{\mu_{2}}\text{>0} \mid \mathsf{y})$  .

Calculate the HDR which just contains 0 and check if  $\alpha$  is small enough.

Bayes Factor, BIC, DIC etc

13

### Normal Regression Model

**■** model

The observation y depends on the regressorvariables X which are treated as known constant.

$$
y_i = \sum_{j=1}^{q} x_{ij} \beta_j + e_i, \qquad e_i \sim N(0, \sigma^2)
$$

$$
y_i \sim N(\sum_{j=1}^{q} x_{ij} \beta_j, \sigma^2)
$$

In matrix notation:

$$
\mathbf{y} = \mathbf{X}\boldsymbol{\beta} + \boldsymbol{e}, \qquad \boldsymbol{e} \sim \ MVN(\mathbf{0}, \sigma^2 \mathbf{I})
$$

### ANOVA decomposition

scalar  
\n
$$
\sum_{i=1}^{N} (y_i - \mu)^2 = N(\mu - \overline{y})^2 + \text{RSS}_y
$$
\n
$$
\overline{y} = \frac{1}{N} \sum_{i=1}^{N} y_i \quad \text{&} \text{LS or ML.}
$$
\n
$$
\text{RSS}_y = \sum_{i=1}^{N} (y_i - \overline{y})^2 \quad \text{&} \text{does not contain } \mu.
$$
\nvector  
\n
$$
(y - \overline{X}\beta)'(y - \overline{X}\beta) = (\beta - \widehat{\beta})'(\overline{X}'\overline{X})(\beta - \widehat{\beta}) + (y - \overline{X}\widehat{\beta})'(y - \overline{X}\widehat{\beta})
$$
\n
$$
\widehat{\beta} = (\overline{X}'\overline{X})^{-1}\overline{X}'y \quad \text{&} \text{LS or ML.}
$$
\n
$$
\text{RSS}_y = (y - \overline{X}\widehat{\beta})'(y - \overline{X}\widehat{\beta}) \quad \text{&} \text{does not contain } \beta.
$$
\n
$$
\text{RSS}_\beta = (\beta - \widehat{\beta})'(\overline{X}'\overline{X})(\beta - \widehat{\beta})
$$

# Normal Regression Model

■ normal model

$$
f(y_i|\boldsymbol{\beta}, \sigma^2) = \frac{1}{\sqrt{2\pi\sigma^2}} \exp\left(-\frac{(y_i - \sum_{j=1}^q x_{ij}\beta_j)^2}{2\sigma^2}\right)
$$

 $\blacksquare$ likelihood

17

19

$$
f(\mathbf{y}|\boldsymbol{\beta}, \sigma^2) = \prod_{i=1}^N \frac{1}{\sqrt{2\pi\sigma^2}} \exp\left(-\frac{(y_i - \sum_{j=1}^q x_{ij}\beta_j)^2}{2\sigma^2}\right)
$$
  
 
$$
\propto \left(\frac{1}{\sqrt{2\pi\sigma^2}}\right)^N \exp\left(-\frac{1}{2}(\mathbf{y} - \mathbf{X}\boldsymbol{\beta})'(\mathbf{y} - \mathbf{X}\boldsymbol{\beta})/\sigma^2\right)
$$
  
ANOVA decomposition

#### $(y - \bar{X}\beta)'(y - \bar{X}\beta) = (\beta - \widehat{\beta})'(\bar{X}'\bar{X})(\beta - \widehat{\beta}) + (y - \bar{X}\widehat{\beta})'(y - \bar{X}\widehat{\beta})$  $\hat{\boldsymbol{\beta}} = (\boldsymbol{X}'\boldsymbol{X})^{-1}\boldsymbol{X}'\boldsymbol{y}$   $\qquad \qquad Rss_{\beta} = (\boldsymbol{\beta} - \hat{\boldsymbol{\beta}})'(\boldsymbol{X}'\boldsymbol{X}) (\boldsymbol{\beta} - \hat{\boldsymbol{\beta}})$  $\begin{array}{rcl} Rss_y & = & (\bm{y}-\bm{X}\widehat{\bm{\beta}})'(\bm{y}-\bm{X}\widehat{\bm{\beta}}) \end{array}$ 18

### Normal Regression Model

■ likelihood (joint pdf of y as a function of 
$$
(\beta, \sigma)
$$
)  
\n
$$
f(y|\beta, \sigma^2) = \left(\frac{1}{\sqrt{2\pi\sigma^2}}\right)^N \exp\left(-\frac{1}{2\sigma^2}(Rss_\beta + Rss_y)\right)
$$
\n
$$
= \left(\frac{1}{\sqrt{2\pi}}\right)^N (\sigma^2)^{-N/2} \exp\left(-\frac{1}{2\sigma^2}(Rss_\beta + Rss_y)\right)
$$
\n
$$
\propto \sigma^{-N} \exp\left(-\frac{1}{2\sigma^2}\left[(\beta - \hat{\beta})'(X'X)(\beta - \hat{\beta}) + Rss_y\right]\right)
$$
\n**natural conjugate prior for**  $(\beta, \sigma)$ 

$$
\frac{\left(\begin{array}{c}\beta\\\sigma\end{array}\right) \sim MVN\chi^{-1}(\gamma_0,\Phi_0,\nu_0,\kappa_0^2)}{h(\beta,\sigma)\propto \sigma^{-\nu_0-q-1}\,\exp\left[-\frac{1}{2\sigma^2}\left((\beta-\gamma_0)'\Phi_0^{-1}(\beta-\gamma_0)+\kappa_0^2\right)\right]}
$$

### Normal Regression Model

**joint posterior pdf of**  $= \sigma^{-N} \exp \left[-\frac{1}{2\sigma^2} \left((\boldsymbol{\beta}-\widehat{\boldsymbol{\beta}})'(\boldsymbol{X}'\boldsymbol{X})\left(\boldsymbol{\beta}-\widehat{\boldsymbol{\beta}}\right)+Rss_y\right)\right]$  $\alpha \propto \sigma^{-\nu_0-p-1} \exp \left[-\frac{1}{2\sigma^2}\left((\boldsymbol{\beta}-\boldsymbol{\gamma}_0)'\boldsymbol{\Phi_0}^{-1}(\boldsymbol{\beta}-\boldsymbol{\gamma}_0)+\kappa_0^2\right)\right]$  $\begin{bmatrix} \phantom{\frac{1}{2}}\mathrm{exp}\left[-\frac{1}{2\sigma^2}\left((\boldsymbol{\beta}-\widehat{\boldsymbol{\beta}})'\left(\boldsymbol{X}'\boldsymbol{X}\right)(\boldsymbol{\beta}-\widehat{\boldsymbol{\beta}})+(\boldsymbol{\beta}-\boldsymbol{\gamma}_0)'\boldsymbol{\Phi_0}^{-1}(\boldsymbol{\beta}-\boldsymbol{\gamma}_0)+Rss_y+\kappa_0^2\right)\right] \end{bmatrix}$  $\overline{z} \times \sigma^{-N-\nu_0-q-1}$  completion of square: sum of two QFs  $\begin{bmatrix} \infty & \exp\left[-\frac{1}{2\sigma^2}\left(\left(\boldsymbol{\beta}-\widetilde{\boldsymbol{\beta}}\right)'(\boldsymbol{X}'\boldsymbol{X}+\boldsymbol{\Phi_0}^{-1})\left(\boldsymbol{\beta}-\widetilde{\boldsymbol{\beta}}\right)\right)\end{bmatrix}\right)$  $+\left(\widehat{\boldsymbol{\beta}}-\boldsymbol{\gamma}_{0}\right)'\left(\left(\boldsymbol{X}'\boldsymbol{X}\right)^{-1}+\boldsymbol{\Phi}_{0}\right)^{-1}\left(\widehat{\boldsymbol{\beta}}-\boldsymbol{\gamma}_{0}\right)+Rss_{y}+\kappa_{0}^{2}\bigg)\bigg]$  $\times \ \sigma^{-N-\nu_0-\underline{q}-1}$ 21

### Normal Regression Model

 $\blacksquare$  joint posterior pdf of

$$
h(\boldsymbol{\beta}, \sigma | \mathbf{y}) \propto
$$
\n
$$
\exp \left[ -\frac{1}{2\sigma^2} \left( \left( \boldsymbol{\beta} - \tilde{\boldsymbol{\beta}} \right)' (\mathbf{X}' \mathbf{X} + \boldsymbol{\Phi}_0^{-1}) \left( \boldsymbol{\beta} - \tilde{\boldsymbol{\beta}} \right) + s_1 + R s s_y + \kappa_0^2 \right) \right]
$$
\n
$$
\times \sigma^{-N-\nu_0-q-1}
$$
\nwhere\n
$$
\tilde{\boldsymbol{\beta}} = (\mathbf{X}' \mathbf{X} + \boldsymbol{\Phi}_0^{-1})^{-1} \left( \boldsymbol{\Phi}_0^{-1} \boldsymbol{\gamma}_0 + \mathbf{X}' \mathbf{X} \hat{\boldsymbol{\beta}} \right)
$$
\n
$$
s_1 = (\hat{\boldsymbol{\beta}} - \boldsymbol{\gamma}_0)' ((\mathbf{X}' \mathbf{X})^{-1} + \boldsymbol{\Phi}_0)^{-1} (\hat{\boldsymbol{\beta}} - \boldsymbol{\gamma}_0)
$$
\n
$$
= (\hat{\boldsymbol{\beta}} - \boldsymbol{\gamma}_0)' \mathbf{X}' \mathbf{X} (\mathbf{X}' \mathbf{X} + \boldsymbol{\Phi}_0^{-1})^{-1} \boldsymbol{\Phi}_0^{-1} (\hat{\boldsymbol{\beta}} - \boldsymbol{\gamma}_0)
$$
\n
$$
\left( \frac{\boldsymbol{\beta}}{\sigma} \right) \sim N \chi^{-1} (N + \nu_0, \tilde{\boldsymbol{\beta}}, (\mathbf{X}' \mathbf{X} + \boldsymbol{\Phi}_0^{-1})^{-1}, R s s_y + \kappa_0^2 + s_1)
$$

### Sum of Two Quadratic Forms

scalar

sum of twoquad forms

$$
ax^{2} + bx + c = a\left(x + \frac{b}{2a}\right)^{2} - \frac{b^{2} - 4ac}{4a}
$$

$$
x'Ax - 2b'x = (x - d)'A(x - d) -
$$

vector

$$
x'Ax - 2b'x = (x - d)'A(x - d) - b'Ab
$$
  
where  $d = A^{-1}b$   

$$
(x - v_1)'W_1(x - v_1) + (x - v_2)'W_2(x - v_2)
$$

 $=$   $(\boldsymbol{x} - \widetilde{\boldsymbol{x}})'(\boldsymbol{W} + \boldsymbol{W}_{\alpha})(\boldsymbol{x} - \widetilde{\boldsymbol{x}})$ 

$$
= (x - \tilde{x})' (W_1 + W_2)(x - \tilde{x})
$$
  
+ $(v_1 - v_2)' W_1 (W_1 + W_2)^{-1} W_2 (v_1 - v_2)$   
=  $(x - \tilde{x})' (W_1 + W_2) (x - \tilde{x})$   
+ $(v_1 - v_2)' (W_1^{-1} + W_2^{-1})^{-1} (v_1 - v_2)$   
where

$$
\widetilde{\boldsymbol{x}} \hspace{2mm} = \hspace{2mm} \left(\boldsymbol{W}_1 + \boldsymbol{W}_2\right)^{-1} \left(\boldsymbol{W}_2 \boldsymbol{v}_2 + \boldsymbol{W}_1 \boldsymbol{v}_1\right)
$$

Normal Regression Model

\n- joint posterior distribution of 
$$
(\beta, \sigma)
$$
\n- \n
$$
\begin{pmatrix}\n \beta \\
 \sigma\n \end{pmatrix}\n \sim N\chi^{-1}\left(N + \nu_0, \tilde{\beta}, (X'X + \Phi_0^{-1})^{-1}, \text{Res}_y + \kappa_0^2 + s_1\right)
$$
\n
\n- marginal posterior distribution of  $(\beta, \sigma)$
\n- \n
$$
\beta|y \sim MVt(N + \nu_0, \tilde{\beta}, \frac{Rss_y + \kappa_0^2 + s_1}{N + \nu_0}(X'X + \Phi_0^{-1})^{-1})
$$
\n
\n- \n
$$
\sigma|y \sim \chi^{-1}(N + \nu_0, \text{Res}_y + \kappa_0^2 + s_1)
$$
\n
\n- non-informative prior\n 
$$
\nu_0 = -q, \ \kappa_0^2 = 0, \ \Phi_0^{-1} = O
$$
\n
\n

### Normal Regression Model

 $\textcolor{red}{\bullet}$  predictive distribution

$$
f(\tilde{\boldsymbol{y}}|\boldsymbol{y}) = \int_0^\infty \int_{-\infty}^\infty f(\tilde{\boldsymbol{y}}|\boldsymbol{\beta}, \sigma) h(\boldsymbol{\beta}, \sigma | \boldsymbol{y}) d\boldsymbol{\beta} d\sigma
$$
  
= 
$$
\int_0^\infty \int_{-\infty}^\infty f(\tilde{\boldsymbol{y}}|\boldsymbol{\beta}, \sigma) h(\boldsymbol{\beta}|\sigma, \boldsymbol{y}) h(\sigma | \boldsymbol{y}) d\boldsymbol{\beta} d\sigma
$$

$$
\tilde{\mathbf{y}} \sim MVt(\nu_1, \mathbf{X}\boldsymbol{\gamma}_1, \frac{\kappa_1^2}{\nu_1}(\mathbf{X}\boldsymbol{\Phi}_1\mathbf{X}' + \mathbf{I}))
$$

$$
\tilde{y} \sim t(\nu_1, \mathbf{x}'\boldsymbol{\gamma}_1, \frac{\kappa_1^2}{\nu_1}(\mathbf{x}'\boldsymbol{\Phi}_1\mathbf{x} + 1))
$$

# Normal Regression Model

■ univariate Normal model as a submodel

$$
\begin{array}{ccccccc} \boldsymbol{X} & \to & \boldsymbol{1} & & \gamma_0 & \to & \gamma_0 \\ \boldsymbol{\beta} & \to & \mu & & \boldsymbol{\Phi}_0 & \to & \frac{1}{n_0} \end{array}
$$

$$
\hat{\boldsymbol{\beta}} = \frac{1}{N} \sum_{i=1}^{N} y_i = \overline{y}
$$
\n
$$
\tilde{\boldsymbol{\beta}} = \frac{1}{N + \phi^{-1}} (\phi^{-1} \gamma_0 + N \overline{y}) = \frac{1}{N + n_0^{-1}} (n_0 \gamma_0 + N \overline{y})
$$
\n
$$
s_1 = \frac{1}{\frac{1}{N} + \phi} (\overline{y} - \gamma_0)^2 = \frac{1}{\frac{1}{N} + \frac{1}{n_0}} (\overline{y} - \gamma_0)^2
$$
\n
$$
Rss_y = \sum_{i=1}^{N} (y_i - \overline{y})^2
$$

### Normal Regression: Example

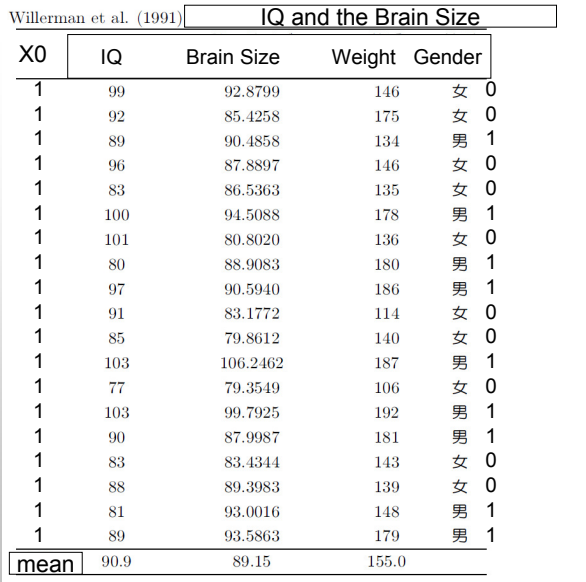

N=19, q=4

y : IQ (100,15)X0: intercept X1: brain size (pixel) X2: body weight (Lb)X3: gender

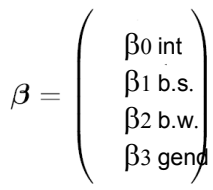

### Normal Regression: Example

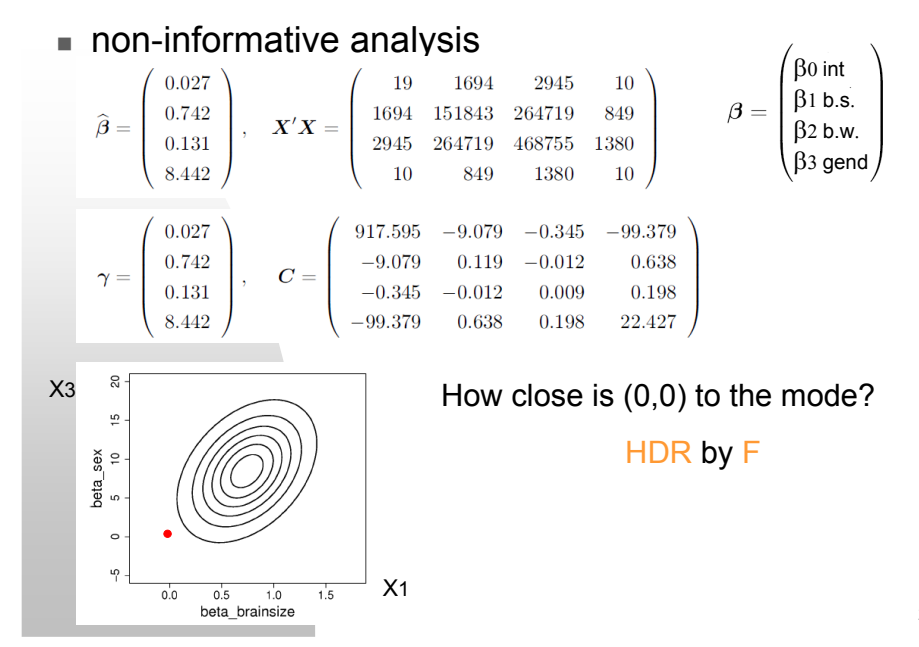

27

25

#### One Way Analysis of Variancecomparison of means

■ q = 2 groups, independent observations

$$
\mathbf{y} = \begin{bmatrix} y_{11} \\ y_{21} \\ \vdots \\ y_{N_1,1} \\ y_{12} \\ \vdots \\ y_{N_2,2} \end{bmatrix}, \quad \mathbf{X} = \begin{bmatrix} 1 & 0 \\ 1 & 0 \\ \vdots \\ 1 & 0 \\ 0 & 1 \\ \vdots \\ 0 & 1 \end{bmatrix}, \quad \mathbf{\beta} = \begin{pmatrix} \mu_1 \\ \mu_2 \end{pmatrix}
$$
  

$$
e \sim MVN(0, \sigma^2 \mathbf{I})
$$
  
common error variance

### One Way Analysis of Variancecomparison of means

 $\blacksquare$  linear contrast

$$
d = \mu_1 - \mu_2 = \mathbf{a}'\mathbf{\beta} \qquad \mathbf{a}' = (1 - 1)
$$
  
\n
$$
d|\mathbf{y} \sim t\left(N + \nu_0, \mathbf{a}'\tilde{\mathbf{\beta}}, \frac{Rss_y + \kappa_0^2 + s_1}{N_1 + N_2 + \nu_0} \mathbf{a}'(\mathbf{X}'\mathbf{X} + \mathbf{\Phi}_0^{-1})^{-1} \mathbf{a}\right)
$$
  
\nnon-informative prior 
$$
\mathbf{\Phi}_0^{-1} = \mathbf{O}, \kappa_0^2 = 0, \nu_0 = -2
$$
  
\n
$$
d|\mathbf{y} \sim t\left(N_1 + N_2 - 2, \overline{y_1} - \overline{y_2}, \frac{Rss_y}{N_1 + N_2 - 2}\left(\frac{1}{N_1} + \frac{1}{N_2}\right)\right)
$$

HDR by F

#### One Way Analysis of Variancecomparison of means

- **prior**  $MVN\chi^{-1}(\boldsymbol{\gamma}_0,\boldsymbol{\Phi}_0,\nu_0,\kappa_0^2)$
- posterior

$$
\beta |y \sim MVt \left(N + \nu_0, \widetilde{\beta}, \frac{Rss_y + \kappa_0^2 + s_1}{N + \nu} (\boldsymbol{X}'\boldsymbol{X} + \boldsymbol{\Phi}_0^{-1})^{-1}\right)
$$
  

$$
\boldsymbol{X}'\boldsymbol{X} = \begin{bmatrix} N_1 & 0 \\ 0 & N_2 \end{bmatrix}
$$
  

$$
\widehat{\beta} = (\boldsymbol{X}'\boldsymbol{X})^{-1}\boldsymbol{X}'\boldsymbol{y} = \left(\frac{\overline{y_1}}{\overline{y_2}}\right)
$$
  

$$
Rss_y = (\boldsymbol{y} - \boldsymbol{X}\widehat{\beta})'(\boldsymbol{y} - \boldsymbol{X}\widehat{\beta}) = \sum_{j=1}^2 \sum_{i=1}^{N_i} (y_{ij} - \overline{y_j})^2
$$
  

$$
\widetilde{\beta} = (\boldsymbol{X}'\boldsymbol{X} + \boldsymbol{\Phi}_0^{-1})^{-1} (\boldsymbol{\Phi}_0^{-1}\boldsymbol{\gamma}_0 + \boldsymbol{X}'\boldsymbol{X}\widehat{\beta})
$$
  

$$
s_1 = (\widehat{\beta} - \boldsymbol{\gamma}_0)' ((\boldsymbol{X}'\boldsymbol{X})^{-1} + \boldsymbol{\Phi}_0)^{-1} (\widehat{\beta} - \boldsymbol{\gamma}_0)
$$

### Two Way Analysis of Variance

- $\blacksquare$  additive model
	- $y_{kij}$  k-th observation at the cell i-j

$$
y_{kij} = \mu + \alpha_i + \beta_j + \alpha\beta_{ij} + e_{kij}, \quad e_{kij} \sim N(0, \sigma^2)
$$

cell means

 $\mathcal{E}(y_{kij}) = \boxed{\mu_{ij}} = \mu + \alpha_i + \beta_j + \alpha \beta_{ij}$ 

zero-sum constraints

$$
\sum_{i=1}^{n_A} \alpha_i = 0, \sum_{j=1}^{n_B} \beta_j = 0
$$
\n
$$
\alpha_{n_A} = -\sum_{i=1}^{n_A-1} \alpha_i \quad \text{and} \quad \beta_{n_B} = -\sum_{j=1}^{n_B-1} \beta_j
$$
\n
$$
\sum_{i=1}^{n_A} \alpha \beta_{ij} = \sum_{j=1}^{n_B} \alpha \beta_{ij} = 0
$$

31

29

### Two Way Analysis of Variance

parameters in terms of the cell means

#### factor B  $\mathbf{1}$  $\dot{j}$ means $\mathbb{Z}^2$  .  $n_B$  $\sim 100$  $\mathbf{1}$  $\mu_{11}$  $\mu_{1j}$  $\mu_{1n_B}$  $\mu_{1.}$  $\sim 10$  $\sim 100$  $\ddot{\cdot}$ ÷ factor $\boldsymbol{i}$  $\mu_{in_B}$  $\mu_i$  $\mu_{i1}$  $\mu_{ij}$ ÷ Í  $n_A$  $\mu_{n_A1}$  $\mu_{n_Aj}$  $\mu_{n_A n_B}$  $\mu_{n_A.}$ means $\mu_{.1}$  $\mu_{.j}$  $\mu_{.n_B}$  $\mu$ 33

### Two Way Analysis of Variance

■ parameters in terms of the cell means

$$
\mu = \frac{1}{n_A n_B} \sum_{i=1}^{n_A} \sum_{j=1}^{n_B} \frac{\mu_{ij}}{\mu_{ij}}
$$
  
\n
$$
\alpha_i = \mu_i - \mu
$$
  
\n
$$
\beta_j = \mu_j - \mu
$$
  
\n
$$
\alpha \beta_{ij} = \mu_{ij} - (\mu + \alpha_i + \beta_j)
$$
  
\n
$$
\mu_i = \frac{1}{n_B} \sum_{j=1}^{n_B} \mu_{ij}
$$
  
\n
$$
\mu_{.j} = \frac{1}{n_A} \sum_{i=1}^{n_A} \frac{\mu_{ij}}{\mu_{ij}}
$$

Two Way ANOVA: Design Matrix

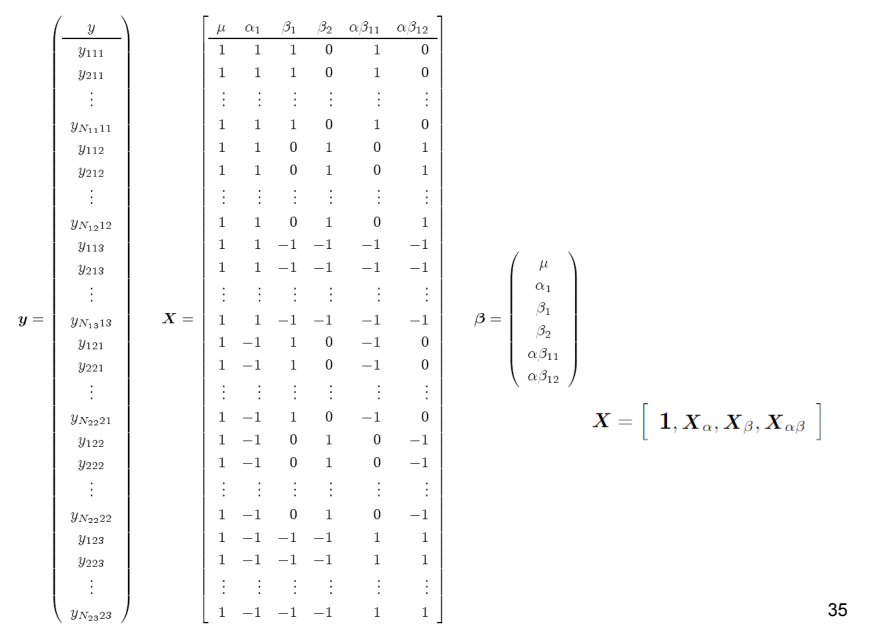

### Two Way ANOVA

 $\blacksquare$  posterior distribution

$$
N = \sum_{i=1}^{n_A} \sum_{j=1}^{n_B} N_{ij}
$$
  
\n
$$
Rss_y = (y - \mathbf{X}\widehat{\boldsymbol{\beta}})'(y - \mathbf{X}\widehat{\boldsymbol{\beta}}) = \sum_{i=1}^{n_A} \sum_{j=1}^{n_B} \sum_{k=1}^{N_{ij}} (y_{kij} - \overline{y}_{ij})^2
$$
  
\n
$$
\widehat{\mu} = \frac{1}{n_A n_B} \sum_{i=1}^{n_A} \sum_{j=1}^{n_B} \overline{y}_{ij}
$$
  
\n
$$
\widehat{\alpha}_i = \overline{y}_i - \overline{y}_i
$$
  
\n
$$
\widehat{\beta}_j = \overline{y}_{.j} - \overline{y}_i
$$
  
\n
$$
\widehat{\alpha}\widehat{\beta}_{ij} = \overline{y}_{ij} - (\overline{y}_i + \overline{\alpha}_i + \widehat{\beta}_j) = \overline{y}_{ij} - \overline{y}_i - \overline{y}_{.j} + \overline{y}_i
$$

### Two Way ANOVA: non-informative

$$
C = (X'X + \Phi_0^{-1})^{-1}
$$
\n
$$
\hat{\beta} = (X'X)^{-1}X'y
$$
\n
$$
\beta = \begin{pmatrix} \mu \\ a \\ b \\ ab \end{pmatrix} C = \begin{bmatrix} c_{\mu} & c'_{\mu,\alpha} & c'_{\mu,\beta} & c'_{\mu,\alpha\beta} \\ c_{\mu,\alpha} & C_{\alpha} & C_{\alpha,\beta} & C_{\alpha,\alpha\beta} \\ c_{\mu,\beta} & C_{\beta,\alpha} & C_{\beta} & C_{\beta,\alpha\beta} \\ c_{\mu,\alpha\beta} & C_{\alpha\beta,\alpha} & C_{\beta} & C_{\beta,\alpha\beta} \\ c_{\mu,\alpha\beta} & C_{\alpha\beta,\alpha} & C_{\alpha\beta,\beta} & C_{\alpha\beta} \end{bmatrix} = \begin{bmatrix} \frac{1}{N} & 0' & 0' & 0' \\ 0 & (X'_\alpha X_\alpha)^{-1} & 0 & 0 \\ 0 & 0 & (X'_\beta X_\beta)^{-1} & 0 \\ 0 & 0 & 0 & (X'_\alpha X_\alpha)^{-1} \end{bmatrix}
$$
\nposterior distribution\n
$$
\mu|y \sim t(\widetilde{\mu}, c_{\mu}, N + \nu) \qquad F_{\alpha} = \frac{1}{n_A - 1} \frac{N - n_A n_B}{R s s_y} \widetilde{a}' C_{\alpha}^{-1} \widetilde{a}
$$
\n
$$
a|y \sim t(\widetilde{a}, C_{\alpha}, N + \nu) \qquad F_{\beta} = \frac{1}{n_B - 1} \frac{N - n_A n_B}{R s s_y} \widetilde{b}' C_{\beta}^{-1} \widetilde{b}
$$
\n
$$
ab|y \sim t(\widetilde{ab}, C_{\alpha\beta}, N + \nu) \qquad F_{\alpha\beta} = \frac{1}{(n_A - 1)(n_B - 1)} \frac{N - n_A n_B}{R s s_y} \widetilde{ab}' C_{\alpha\beta}^{-1} \widetilde{ab}
$$
\n
$$
37
$$